# 3D РЕКОНСТРУКЦІЯ ВТРАЧЕНОГО КІСТКОВОГО ФРАГМЕНТУ КІНЦІВКИ

Вінницький національний технічний університет

Анотація. В роботі було оглянуто створення програмного засобу для 3D-моделювання прототипів протезів відсутніх фрагментів скелету пацієнтів на основі інформації КТ-зображень шляхом їх перетворень та 3D-фільтрації адаптивними фільтрами.

Ключові слова: 3Д принтер, фільтрація, нелінійний ранговий фільтр, фільтр середнього значення, пікселі.

Abstract. The aim of the work is to create a software tool for 3D modeling of prototype prosthetics of missing fragments of patients skeleton on the basis of CT image information through their transformations and 3D-filtering with adaptive filters.

Key words: 3D print, filtration, nonlinear rank filter, mean filter, pixels.

#### Вступ

Одним із ключових завдань реабілітаційної інженерії є побудова прототипів протезів відсутніх фрагментів скелета організму людини . У зв'язку із суттєвим удосконаленням технологій 3D-друку з'явилась можливість виготовлення 3-вимірних виробів за їх комп'ютерними моделями для потреб людства у цьому важливому питанні.

#### Основна частина

Середовищем розробки і моделювання було обрано NI LabVIEW (мал. 1), оскільки, поперше, в ньому доступна величезна кількість готових фрагментів коду, а по-друге, найважливіша для цілей роботи підпрограма 3D Image Reconstructor в цьому середовищі має відкритий код на відміну від широко відомих засобів, наприклад, 3D Doctor, Mimix (мал. 2) [3]. Це дозволяє змінювати відповідні алгоритми, додавати підпрограми обробки та фільтрації. [1].

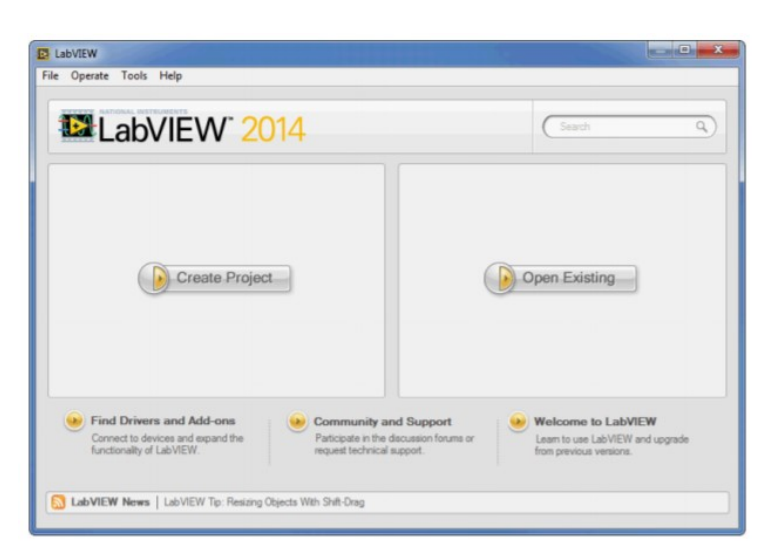

Малюнок 1- Головна панель LabVIEW

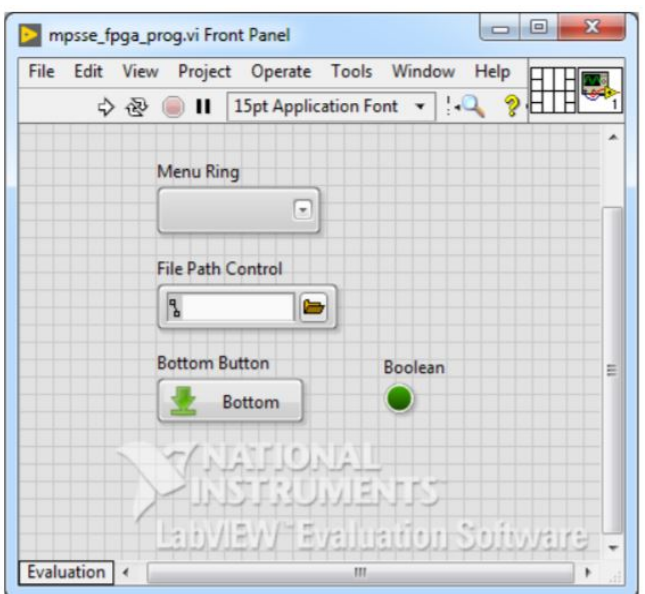

Малюнок 2 -Вид передньої панелі

Комп'ютерна томографія – метод неруйнівного пошарового дослідження внутрішньої структури об'єкта, заснований на вимірюванні різниці ослаблення рентгенівського випромінювання різними за щільності тканинами .Результат досліджень являє собою набір (від півсотні до декількох сотень) півтонових зображень (томографічних знімків) розміром 512 × 512 пікселів. Поява середовища LabVIEW дозволило істотно спростити і зробити універсальним комплекс об'єкт – вимір. З'явилася можливість на підставі датчика, аналогово-цифрового перетворювача і відповідних програмних засобів здійснювати функції безлічі вимірювальних приладів різного призначення, а також функції обробки результатів вимірювань. Все це в сукупності є основною характерною рисою, так званого, віртуального 25 приладу [2].

Можливість запису великих масивів даних дозволяє запам'ятовувати результати експерименту, що дозволяє проводити ретроспективний аналіз, статистичну обробку. На перевагу текстовим мовам програмування, де виконання програми визначається послідовністю інструкцій, LabVIEW використовує потокове програмування (dataflow programming), в якому послідовність виконання визначається потоком даних. Будь-яка програма, створена в системі LabVIEW, називається віртуальний прилад (ВП) або віртуальний інструмент (ВІ - дослівний переклад з англійської мови: VI-VirtualInstrument). Компонентами, складовими ВП є передня панель, блок-діаграма і піктограма / коннектор.

### Висновок

У зв'язку з тим, що зараз все більше розвивається наука і техніка, перед людством постало одне з питань, чи можна замінювати втрачені кінцівки 3D моделями, і чи буде воно функціонувати так, як кінцівка людини. За допомогою програми NI LabVIEW та 3D принтера стало можливо це зробити нову кінцівку, яка буде відповідати нормам анатомії, біології, тощо.

## СПИСОК ВИКОРИСТАНОЇ ЛІТЕРАТУРИ

1. Климентьєв К.Є. Основи графічного програмування в середовищі LabVIEW: [навч. посібник] / Климентьєв К.Є. – Самара: Самар. держ. аерокосм. ун-т., 2003 – 79 с

2. Дзеркальна 3D реконструкція втраченого кісткового фрагменту кінцівки [Електронний ресурс]. – 2011. – Режим доступу до ресурсу: https://ela.kpi.ua/bitstream/123456789/26882/1/Repalo\_magistr.pdf

3. Використання віртуальних приладів LabVIEW / Жарков Ф. П., Каратаєв В.В., Никифоров В.Ф., Панов В.С. – М .: Солон-Р, 1999. – 268 с.

Назаренко Юлія Михайлівна – студентка групи БМІ-19м, факультет інфокомунікацій радіоелектроніки та наносистем, Вінницький національний технічний університет, м. Вінниця, e-mail: yulya120498@gmail.com.

Драчук Христина Ігорівна – студентка групи БМІ-19м, факультет інфокомунікацій радіоелектроніки та наносистем, Вінницький національний технічний університет, м. Вінниця. , e-mail: drachuk1998@gmail.com

Науковий керівник: Віштак Інна Вікторівна — канд. техн. наук, доцент кафедри безпеки життєдіяльності та педагогіки безпеки, Вінницький національний технічний університет, Вінниця, e-mail: innavish322@gmail.com

Yulia M. Nazarenko – student of group BMI-19m, Department of Telecommunication Systems and Television, Vinnytsia National Technical University, Vinnitsa, e-mail: yulya120498@gmail.com.

Khrysryna I.Drachuk – student of group BMI-19m, Department of Telecommunication Systems and Television, Vinnytsia National Technical University, Vinnitsa. e-mail: drachuk1998@gmail.com

**Supervisor: Vishtak Inna V.** — Candidate of Technical Sciences, Associate Professor of Department of Life Safety and Safety Pedagogy, Faculty of Machine Building and Transport, Vinnytsia National Technical University, Vinnytsia, email : innavish322@gmail.com